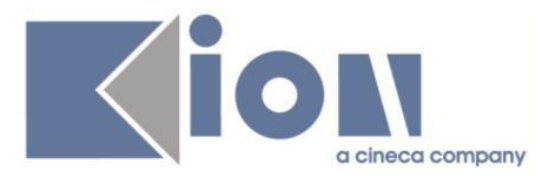

# **Note Di Rilascio ESSE3**  *Versione 13.01.00*

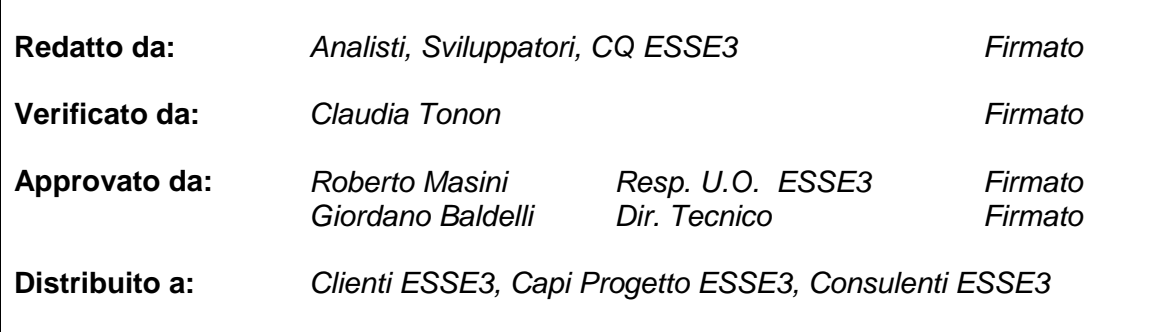

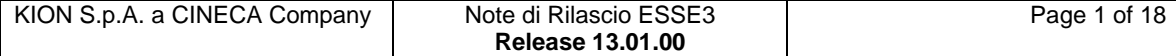

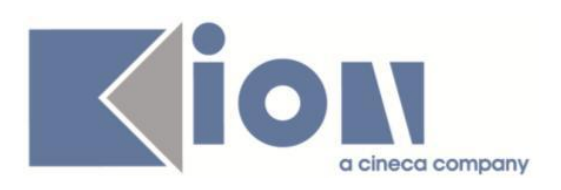

# **INDICE**

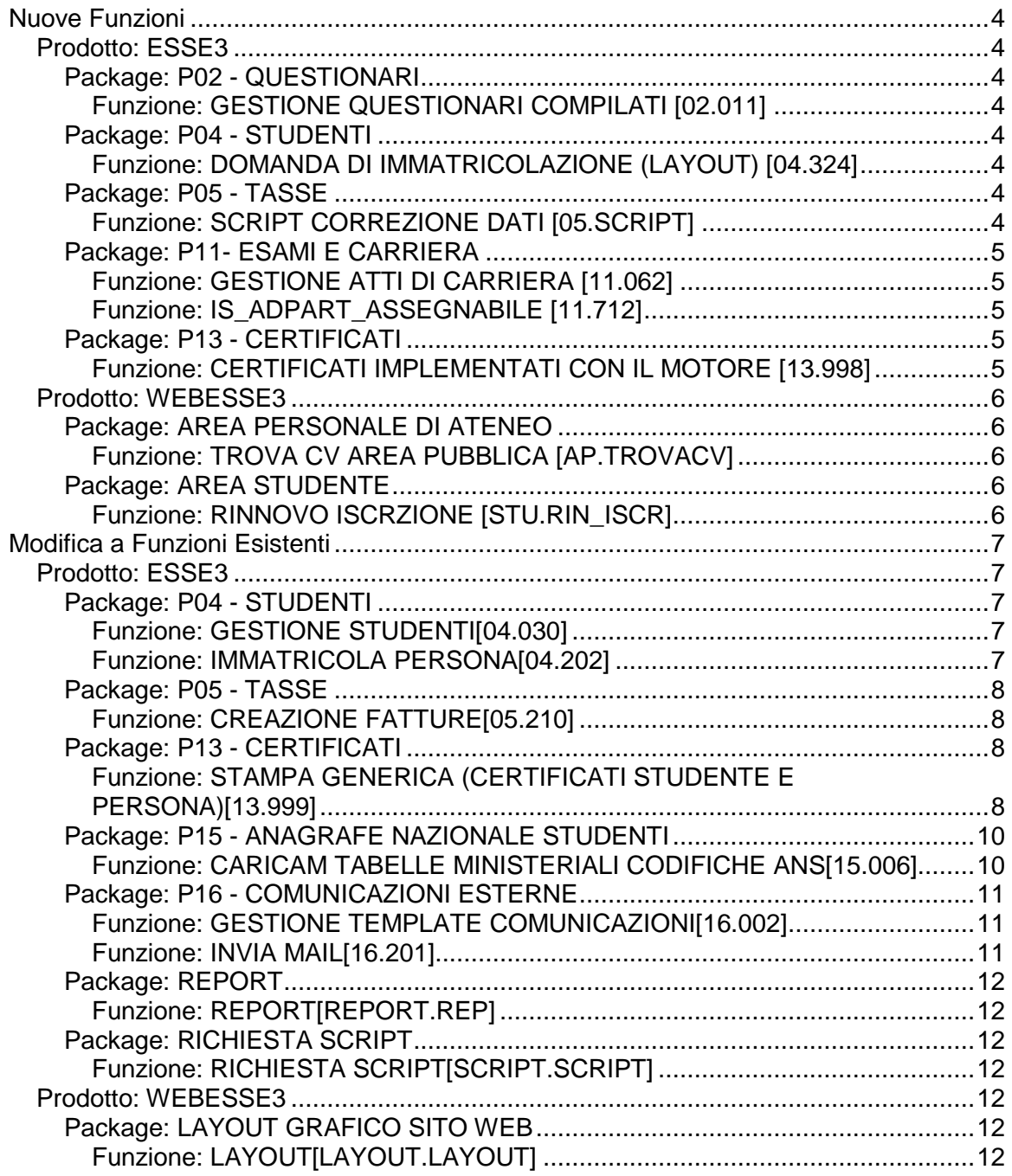

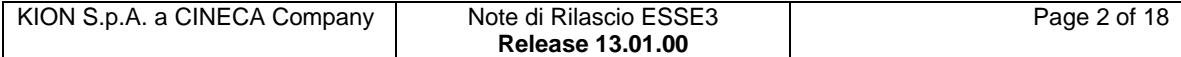

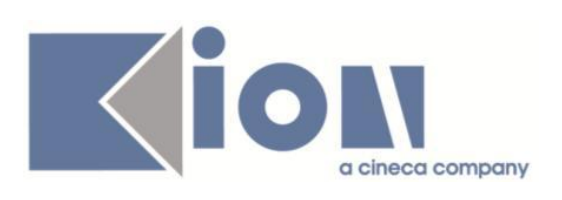

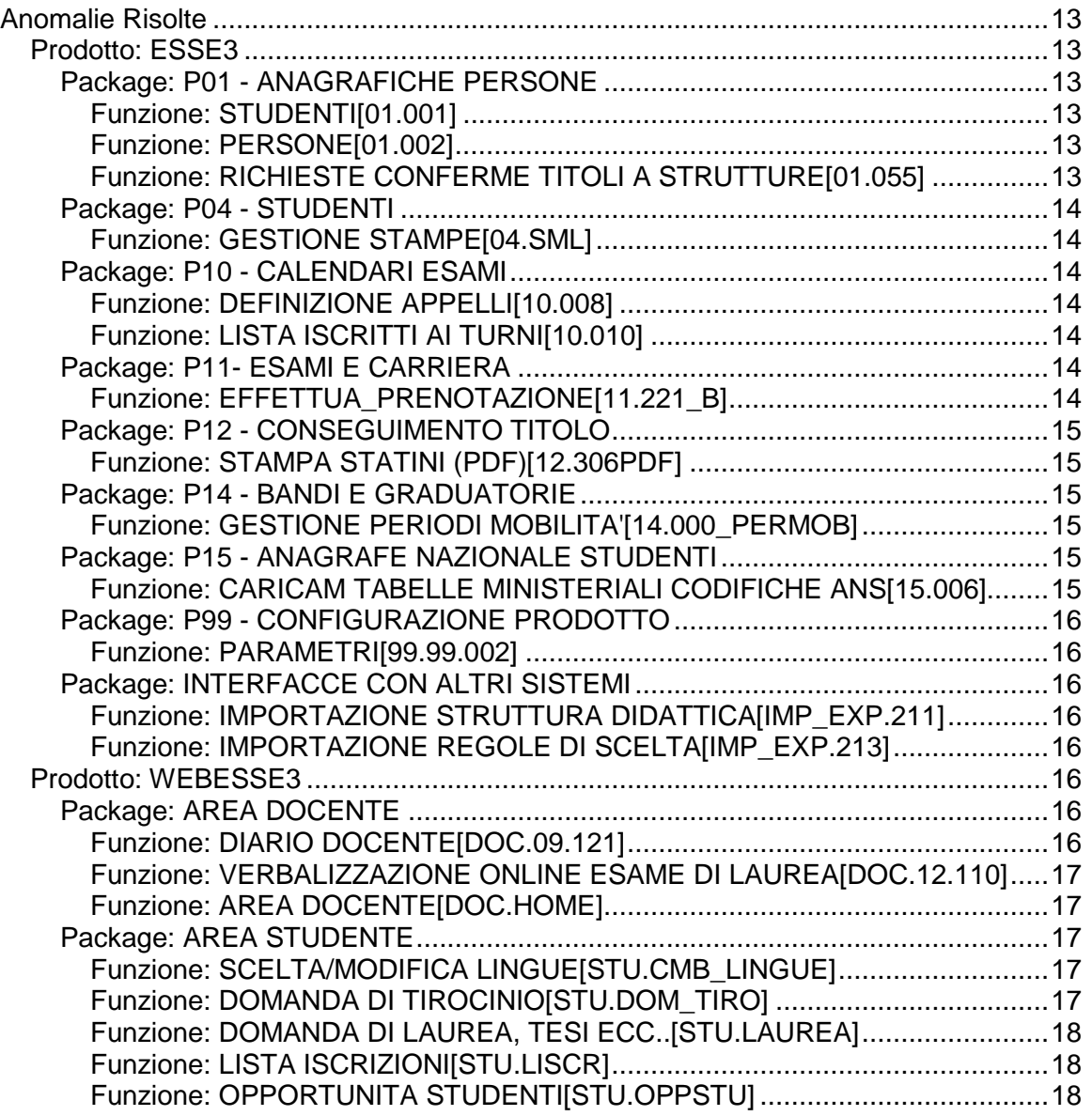

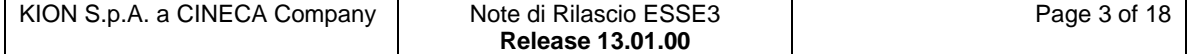

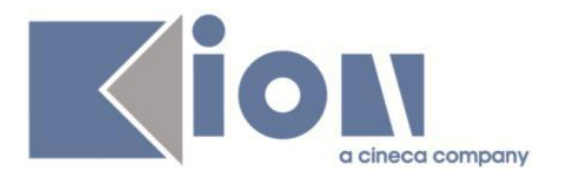

# **Nuove Funzioni**

*Prodotto: ESSE3*

# **Package: P02 - QUESTIONARI**

## *Funzione: GESTIONE QUESTIONARI COMPILATI [02.011]*

### *[ID GS:106382] - Richiesta Libera Università degli Studi "Maria SS.Assunta" Roma [REQ. N. 18641]*

Aggiunti i seguenti campi alla vista V02\_QUEST\_DOC\_VALDID\_TAG\_COMP:

- DIP\_ID
- DIP\_COD
- DIP\_DES

# **Package: P04 - STUDENTI**

### *Funzione: DOMANDA DI IMMATRICOLAZIONE (LAYOUT) [04.324]*

## *[ID GS:106181] - Richiesta Università degli Studi di NAPOLI "Parthenope" (ex Istituto Navale di Napoli) [REQ. N. 18226]*

Rilasciata personalizzazione alla stampa come da richiesta dell'Ateneo.

# **Package: P05 - TASSE**

## *Funzione: SCRIPT CORREZIONE DATI [05.SCRIPT]*

### *[ID GS:102199] - Richiesta Politecnico di BARI [REQ. N. 15285]*

Aggiunta una nuova condizione di controllo bloccante (DATA\_SOTTOSCR\_ISEEU) che inibisce il caricamento dell'autocertificazione, se la data di presentazione nel flusso (DataSottoscrizione) non è compresa nel range definito sulla scadenza PAUTC.

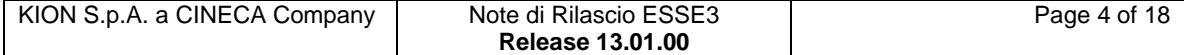

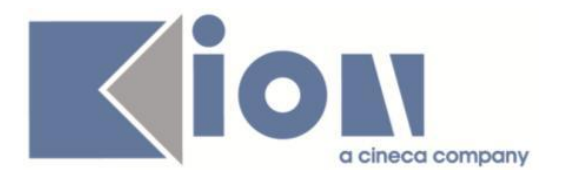

# **Package: P11- ESAMI E CARRIERA**

## *Funzione: GESTIONE ATTI DI CARRIERA [11.062]*

### *[ID GS:103894] - Richiesta Università Commerciale "Luigi Bocconi" MILANO [REQ. N. 18050]*

In area web docente sono ora visibili anche le delibere GAF di tipologia LAV, in precedenza erano visualizzabili solo quelle di tipologia STA (esperienze di stage).

## *Funzione: IS\_ADPART\_ASSEGNABILE [11.712]*

### *[ID GS:103815] - Richiesta Università degli Studi di CAGLIARI [REQ. N. 16559]*

E' stato introdotto il parametro per la gestione delle classi sull'ordinamento. Questo valore condiziona il calcolo della partizione da assegnare all'attività didattica in fase di inserimento del libretto.

E' possibile consultare la documentazione accedendo al portale Kiondocs, previa autenticazione utente, al seguente indirizzo [https://docs.kion.it/bin/view/Main/.](https://docs.kion.it/bin/view/Main/) Per maggiori dettagli sulla funzionalità in oggetto la documentazione è pubblicata al seguente link:

<http://docs.kion.it/bin/view/KionDocs/GestioneClassisullordinamento>

NB.

Data la delicatezza dell'intervento, nel caso si voglia cominciare ad utilizzare differenti valori di questo parametro, e \*caldamente\* consigliato rivolgersi al proprio capo progetto per approfondire le modalità di applicazione di questa modifica.

# **Package: P13 - CERTIFICATI**

## *Funzione: CERTIFICATI IMPLEMENTATI CON IL MOTORE [13.998]*

### *[ID GS:102843] - Richiesta Università degli Studi di VERONA [REQ. N. 17777]*

Con la presente versione è stato implementato il certificato di: "Attestazione Tirocinio"

Il certificato segue il layout inviato dall'Ateneo.

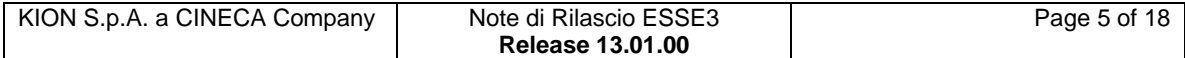

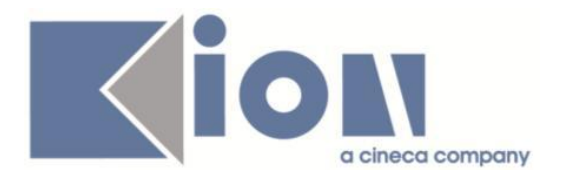

### *[ID GS:105967] - Richiesta Università degli Studi di CATANZARO [REQ. N. 18428]*

Con la presente versione sono stati implementati i seguenti certificati:

A ISCR - Autocertificazione Certificato Iscrizione

A\_ISCR\_ESA - Autocertificazione\_Certificato Iscrizione con Esami

A\_LAU - Autocertificazione\_Certificato Laurea senza Voto

A\_LAU\_ESA - Autocertificazione\_Certificato Laurea con Voti Esami e Titolo della Tesi

A\_LAU\_VOTO - Autocertificazione\_Certificato Laurea con Voto I certificati implementati seguono i layout forniti dall'Ateneo.

# *Prodotto: WEBESSE3*

# **Package: AREA PERSONALE DI ATENEO**

*Funzione: TROVA CV AREA PUBBLICA [AP.TROVACV]*

### *[ID GS:106263] - Richiesta Università degli Studi di TRIESTE [REQ. N. 18590]*

Con la presente versione è stata abilitata la funzionalità Autodichiarazioni per il nuovo modulo Esse3pa integrato in webesse3.

# **Package: AREA STUDENTE**

## *Funzione: RINNOVO ISCRZIONE [STU.RIN\_ISCR]*

### *[ID GS:104805] - Richiesta Università Politecnica delle Marche [REQ. N. 16934]*

E' possibile consultare la documentazione accedendo al portale Kiondocs, previa autenticazione utente, al seguente indirizzo [https://docs.kion.it/bin/view/Main/.](https://docs.kion.it/bin/view/Main/) Per maggiori dettagli sulla funzionalità in oggetto la documentazione è pubblicata al seguente link:

<https://docs.kion.it/bin/inline/KionDocs/RinnovoIscrizioneWeb>

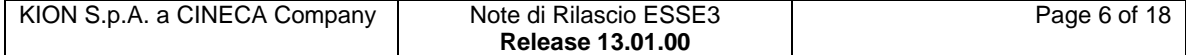

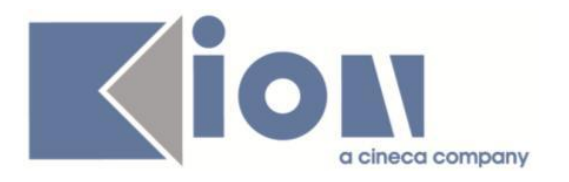

# **Modifica a Funzioni Esistenti**

# *Prodotto: ESSE3*

# **Package: P04 - STUDENTI**

# *Funzione: GESTIONE STUDENTI[04.030]*

# *[ID GS:103592]*

Con la corrente versione è stata attivata la possibilità di modificare la categoria amministrativi associata alla carriera dello studente.

Tale modifica può essere gestita dalla funzione Gestione Studenti disabilitando la protezione attraverso la configurazione dell'attributo per gruppo 'P01\_STU.TIPO\_CAT\_AMM\_ID.PROTECT'.

## *Funzione: IMMATRICOLA PERSONA[04.202]*

## *[ID GS:106345] - Richiesta Università degli Studi di UDINE [REQ. N. 17836]*

Con la corrente versione è stato introdotto come nuovo parametro delle comunicazioni associate al processo di immatricolazione il codice fiscale dello studente.

Gli eventi di comunicazione associati al processo di immatricolazione sono:

- 04\_002\_CLI\_DEF
- 04\_002\_CLI\_PROV
- 04\_002\_EVECAR\_DEF
- 04\_002\_EVECAR\_PROV
- 04\_002\_WEB\_DEF
- 04\_002\_WEB\_PROV
- 04\_005\_CLI
- 04\_007\_CLI\_DEF
- 04\_007\_CLI\_PROV
- 04\_007\_EVECAR\_DEF
- 04\_007\_EVECAR\_PROV
- 04\_007\_WEB\_DEF
- 04\_007\_WEB\_PROV.

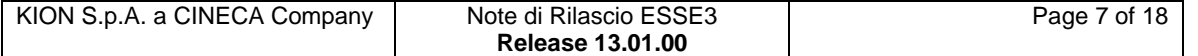

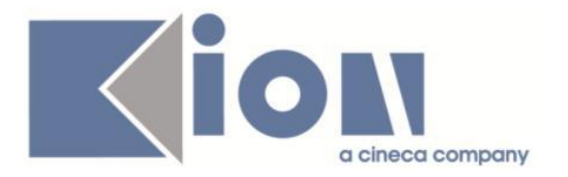

# **Package: P05 - TASSE**

## *Funzione: CREAZIONE FATTURE[05.210]*

## *[ID GS:106241]*

E' inibita la possibilità di creare fatture di importo diverso da zero contenenti addebiti 'misti', ovvero di segno sia positivo che negativo.

E' altresì variata la gestione nella funzione di *Creazione Bollettini* nella quale è stato rimosso il flag 'Escludi voci a credito', in quanto la nuova gestione prevede che se la tipologia di bollettino che si sta creando è 'di pagamento' allora esclude automaticamente le voci a credito, mentre se la tipologia è 'di rimborso' allora esclude automaticamente le voce a debito.

Questa modifica si è resa necessaria per rendere coerenti i dati inviati ai sistemi di contabilità integrati con Esse3. Nel momento in cui l'utente cercherà di creare fatture di questa tipologia, verrà ritornato un errore applicativo in cui verrà segnalata l'impossibilità a procedere.

# **Package: P13 - CERTIFICATI**

### *Funzione: STAMPA GENERICA (CERTIFICATI STUDENTE E PERSONA)[13.999]*

### *[ID GS:105449] - Richiesta Istituto di Architettura di VENEZIA [REQ. N. 18268]*

Con la presente versione sono stati implementati i documenti:

- Convenzione curriculare

- Convenzione laureato

I documenti sono stati implementati sulla base dei layout forniti dall'Ateneo.

### *[ID GS:105450] - Richiesta Istituto di Architettura di VENEZIA [REQ. N. 18269]*

Con la presente versione sono stati implementati i documenti:

- Progetto Formativo studente

- Progetto Formativo laureato - Regione veneto

I documenti seguono il layout fornito dall'Ateneo.

### *[ID GS:105626] - Richiesta Università degli Studi G.D'Annunzio di CHIETI [REQ. N. 18499]*

Con la presente versione è stata aggiunta la gestione del logo sui seguenti certificati per esame di stato:

Abilitazione senza prove (STANDARD) - M746

Abilitazione con voto e prove sostenute (STANDARD) - M604

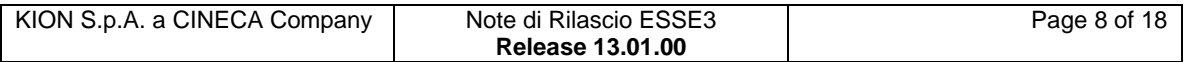

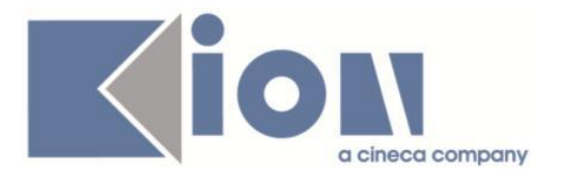

Diploma Sostitutivo (STANDARD) - M605 Attestato di iscrizione esame di stato (STANDARD) - M1310 Attestato di partecipazione esame di stato (STANDARD) - M1311 Esami di Stato Comunicazione Atenei esterni (STANDARD) - M1312 Abilitazione con voto senza prove (STANDARD) - M1471

### *[ID GS:105627] - Richiesta Università degli Studi G.D'Annunzio di CHIETI [REQ. N. 18499]*

Con la presente versione è stata aggiunta la gestione delo logo sui certificati:

- Foglio di congedo M414
- Statino

### *[ID GS:106477] - Richiesta Università degli Studi ROMA TRE [REQ. N. 18602]*

Con la presente versione è stato rilasciato il foglio di stile UniROMA3.xsl modificato dall'Ateneo.

### *[ID GS:106479] - Richiesta Università degli Studi di SALERNO [REQ. N. 18645]*

Con la presente versione è stato rilasciato il foglio di stile ConseguimentoTitoloStampaAmmissione.xsl modificato dall'Ateneo.

## *[ID GS:106482] - Richiesta Università degli Studi di PADOVA [REQ. N. 18616]*

Con la presente versione sono stati rilasciati i fogli di stile modificati dall'Ateneo: Laurea\_post\_PD.xsl ImmatDomanda\_PD.xsl DomandaAmmTasse.xsl ConseguimentoTitoloStampaAmmissione.xsl Congedo.xsl StampaRegistroDocente.xsl paragrafo\_leg\_esami2.xsl paragrafo\_lau\_perf.xsl paragrafo\_lau\_master.xsl paragrafo\_iscr\_sd1.xsl paragrafo\_iscr\_ms.xsl paragrafo\_iscr\_d1.xsl paragrafo\_firma\_om.xsl paragrafo\_esa\_\_finta.xsl paragrafo\_data\_fir.xsl paragrafo\_aa\_master.xsl Unipd.xsl LibPianoCarrieraStampaSml.xsl

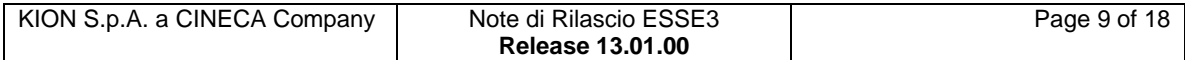

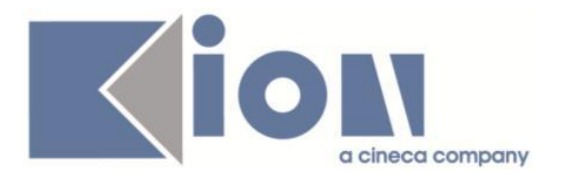

### *[ID GS:106484] - Richiesta Università degli Studi di BRESCIA [REQ. N. 18621]*

Con la presente versione è stata apportata una modifica ai certificati di conferma abilitazione per esami di stato. In particolare, è stata eliminata la stampa dell'anno di abilitazione che compariva tra parentesi dopo la stampa della descrizione della sessione.

### *[ID GS:106485] - Richiesta Libera Università "CAMPUS BIO-MEDICO" Roma [REQ. N. 18553]*

Con la presente versione sono state apportate le seguenti modifiche al certificato M301:

1 - SI CERTIFICA CHE diventa SI ATTESTA CHE

2 - tutto il corpo finale " il relativo documento....." diventa Il relativo Diploma è in corso di compilazione. Si rilascia il presente certificato in carta semplice per gli usi consentiti dalla legge.

# **Package: P15 - ANAGRAFE NAZIONALE STUDENTI**

### *Funzione: CARICAMENTO TABELLE MINISTERIALI CODIFICHE ANS[15.006]*

# *[ID GS:105423]*

Da questa versione, nella fase dell'APPLICA dei CORSI DI STUDIO OFF.F. DI TUTTI GLI ATENEI, si è implementato il travaso dei Dipartimenti a livello dei CORSI DI STUDIO ALTRO ATENEO, nonché la valorizzazione della caratteristica di struttura amministrativa di default. In modo particolare, si ricorda che in caso di corsi di studio con più facoltà e/o più dipartimenti, la valorizzazione di default seguirà la dichiarazione cronologica in OFF.F. della struttura di default amministrativo, censendo quindi l'ultima delle strutture come default del corso d'altro Ateneo.

## *[ID GS:106370]*

Si permette, esclusivamente ad un utente del gruppo 3 ("Super User"/Amministratori) di inserire un codicione nel sistema, nella maschera CORSI DI STUDIO OFF.F. DELL'ATENEO.

L'unico caso in cui si abbia la necessità di aggiungere un "codicione" è quello dell'inserimento, per le esportazioni verso la SUA CDS, in un momento antecedente all'emanazione ufficiale del codicione tramite i dat ministeriali, in modo tale che si possa mappare il corso di studio su un codicione non ancora presente nei dat.

Si raccomanda la massima cura nell'inserimento di queste informazioni.

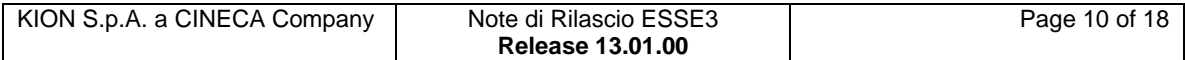

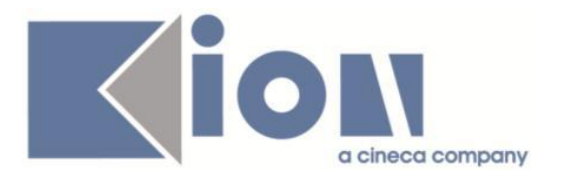

# **Package: P16 - COMUNICAZIONI ESTERNE**

## *Funzione: GESTIONE TEMPLATE COMUNICAZIONI[16.002]*

# *[ID GS:106229]*

E' stata adeguata la funzione di duplicazione (o sblocco) template di comunicazione per tener conto di eventuali configurazioni relative a comunicazioni pianificate.

In particolare vengono ora ogni configurazione di comunicazione pianificata (filtri inclusi) viene duplicata anche sul nuovo template: le tabelle interessate sono la P16\_COM\_PLAN e P16\_COM\_PLAN\_FILTER.

Non e' invece necessario duplicare alcun record di P16\_COM\_PLAN\_NOTIF in quanto la verifica di notifiche gia' effettuate in precedenza per una certa comunicazione pianificata accede a tale tabella per chiave <db\_view, notif\_id, dest\_typ, dest\_id>, quindi non per COM\_PLAN\_ID.

## *Funzione: INVIA MAIL[16.201]*

### *[ID GS:106197] - Richiesta Università degli Studi di SALERNO [REQ. N. 18600]*

Aggiunta lista di distribuzione "Studenti con Badge stampato" per comunicazioni multimediali.

I filtri impostabili dall'elenco di distribuzione sono:

- Facoltà/dip
- Tipo corso
- Corso di studio
- Tipo di iscrizione
- Anno accademico
- Anno di corso
- Anni fc
- Da data stampa
- A data stampa
- da Matricola
- A matricola
- Cognome
- Nome

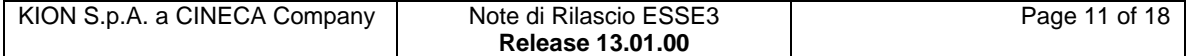

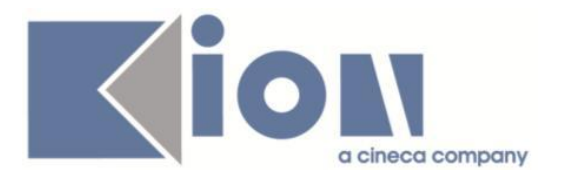

# **Package: REPORT**

## *Funzione: REPORT[REPORT.REP]*

*[ID GS:106075] - Richiesta Università degli Studi di PAVIA [REQ. N. 18618]* Effettuate le modifiche all'header e al footer della stampa del "Modello accordo università - studente per collaborazione" .Ticket KIM 153530.

### *[ID GS:106481] - Richiesta Università degli Studi di PADOVA [REQ. N. 18616]*

Rilasciati i fogli di stile modificati dall'Ateneo. Ticket KIM 153823.

# **Package: RICHIESTA SCRIPT**

## *Funzione: RICHIESTA SCRIPT[SCRIPT.SCRIPT]*

## *[ID GS:106319] - Richiesta Università della Repubblica di San Marino [REQ. N. 18248]*

Script effettuato in seguito a Ticket KIM 150999.

# *[ID GS:106425] - Richiesta Università degli Studi di PARMA [REQ. N. 17846]*

Nel campione di accertamento da inviare ad ER.GO vanno esclusi gli studenti italiani e stranieri che percepiscono redditi all'estero, ovvero quelli che nell'autocertificazione hanno il tipo reddito TIP\_N\_FAM impostato a 'S' e 'H'.

# *Prodotto: WEBESSE3*

# **Package: LAYOUT GRAFICO SITO WEB**

## *Funzione: LAYOUT[LAYOUT.LAYOUT]*

### *[ID GS:106188] - Richiesta Università degli Studi di PARMA [REQ. N. 18634]*

Si richiede l'attivazione delle seguenti voci di menu' in WEB Esse3.

In Area Riservata (ovvero nella pagina https://unipr.esse3.cineca.it/Home.do):

- Bacheca Appelli d'Esame del menù ESAMI
- Bacheca Appelli di Laurea del menù ESAMI

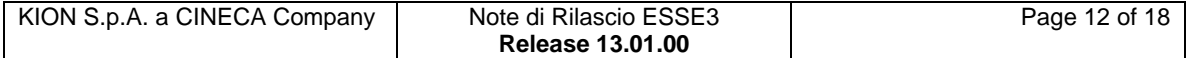

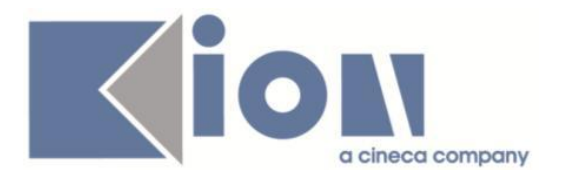

## *[ID GS:106308] - Richiesta Università degli Studi di TRENTO [REQ. N. 18561]*

Abilitate in ambiente di produzione tutte le voci di menu del modulo Tirocini&Stage, nelle aree:

- pubblica (richiesta accredito)
- azienda
- studente

## *[ID GS:106367] - Richiesta Università Telematica TEL.M.A. [REQ. N. 18670]*

Abilitato anche in ambiente di produzione, in area docente, il link "laureandi assegnati".

# **Anomalie Risolte**

# *Prodotto: ESSE3*

# **Package: P01 - ANAGRAFICHE PERSONE**

## *Funzione: STUDENTI[01.001]*

## *[ID GS:105937] - Segnalata da Università degli Studi di FERRARA*

E' ora possibile navigare dal tab Posizioni della maschera Persone sia verso iscrizione studente che verso Iscrizione concorsi per persona, anche per tipologie posizione esami di Stato e test di valutazione.

## *Funzione: PERSONE[01.002]*

### *[ID GS:104405] - Segnalata da Università degli Studi di MODENA e REGGIO EMILIA*

L'intervento adegua la gestione del cropping delle foto analogamente alla funzionalità di "Stampa badge".

## *Funzione: RICHIESTE CONFERME TITOLI A STRUTTURE[01.055]*

### *[ID GS:105757] - Segnalata da Università degli Studi di MODENA e REGGIO EMILIA*

Ora viene correttamente salvato l'invio delle richieste conferme anche per il titolo universitario - Ammessi; il flag di richiesta conferma resta alzato per le richieste inoltrate e la data risulta correttamente aggiornata; il dato viene recuperato anche a livello di concorso.

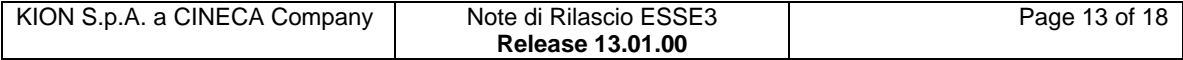

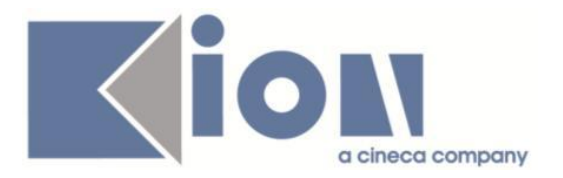

# **Package: P04 - STUDENTI**

## *Funzione: GESTIONE STAMPE[04.SML]*

## *[ID GS:106409] - Segnalata da Università degli Studi di MESSINA*

L'intervento risolve un'anomalia nel recupero della provincia di domicilio.

# **Package: P10 - CALENDARI ESAMI**

## *Funzione: DEFINIZIONE APPELLI[10.008]*

## *[ID GS:104144] - Segnalata da Università degli Studi di SALERNO*

L'intervento permette, dopo aver definito un appello, di inserire un anno di sessione che risulta essere >= all'anno di calendario -1 compatibile con la data dell'appello.

## *[ID GS:105133]*

L'intervento consente di allineare i docenti del turno e dell' appello, ed è possibile cancellare correttamente i docenti di un appello nel caso in cui sia presente un solo turno.

## *[ID GS:105620] - Segnalata da Università degli Studi di VERONA*

L'intervento permette di inserire una descrizione appello contenente, al massimo, 40 caratteri.

## *Funzione: LISTA ISCRITTI AI TURNI[10.010]*

## *[ID GS:102637] - Segnalata da Universiteti "Fan S. Noli" - Korcia*

L'intervento permette di visualizzare i tooltip corretti in base al colore del semaforo presente nella lista iscritti.

# **Package: P11- ESAMI E CARRIERA**

## *Funzione: EFFETTUA\_PRENOTAZIONE[11.221\_B]*

## *[ID GS:103916]*

L'intervento consente la corretta prenotazione all'appello mediante file excel e, nel caso ci siano degli errori, la corretta generazione del file di errore.

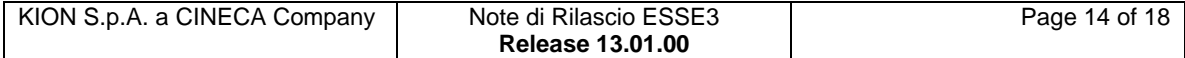

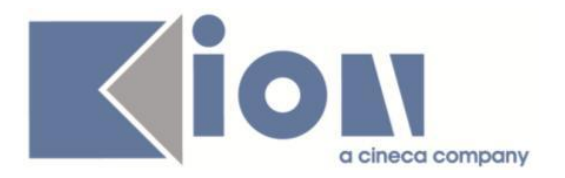

# **Package: P12 - CONSEGUIMENTO TITOLO**

## *Funzione: STAMPA STATINI (PDF)[12.306PDF]*

### *[ID GS:102883] - Segnalata da Università degli Studi G.D'Annunzio di CHIETI*

Stampa statino di laurea.

1) Eliminata la virgola dopo la stampa del nominativo, presente in alto a sinistra in tutte le pagine.

2) Eliminata la stampa dell'ultima pagina contenete solo l'intestazione.

3) Sono stati allargati i margini destro e sinistro in tutte le pagine.

4) Le decodifiche sono state spostate dopo la firma di chiusura relativa al capo ufficio. La parte finale dello statino contenente lo stralcio del verbale, viene stampata dopo le decodifiche su una nuova pagina.

5) Nella frase relativa a "Ultimo piano di studio seguito:" presente in prima pagina è stato eliminato il riferimento in coda relativo all'anno accademico di presentazione del piano.

6) Il luogo (Chieti o Pescara) stampato prima della data viene recuperato dalla sede del corso e non dalla sede del dipartimento (funzionamento attuale).

# **Package: P14 - BANDI E GRADUATORIE**

# *Funzione: GESTIONE PERIODI MOBILITA'[14.000\_PERMOB]*

### *[ID GS:105950] - Segnalata da Università Commerciale "Luigi Bocconi" MILANO*

Corretta anomalia che si presentava nella maschera 'Gestione periodo di Mobilità' portando lo stato dello studente ad 'R' di Rinunciato.

# **Package: P15 - ANAGRAFE NAZIONALE STUDENTI**

## *Funzione: CARICAMENTO TABELLE MINISTERIALI CODIFICHE ANS[15.006]*

# *[ID GS:106039]*

Effettuate le seguenti correzioni alla mascherina modale di Dettaglio di CORSI DI STUDIO OFF.F. DI TUTTI GLI ATENEI:

1) stato caricamento: si mostra la descrizione dello stato, come standard. In precedenza appariva erroneamente un numero (es.4 invece di "codice obsoleto") 2) quando entriamo nel dettaglio, che equivale ad un recupero per codicione, si ordina ora cronologicamente per tutte le combinazioni del dato codicione, a

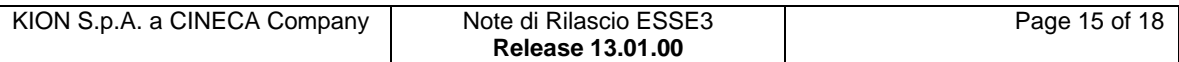

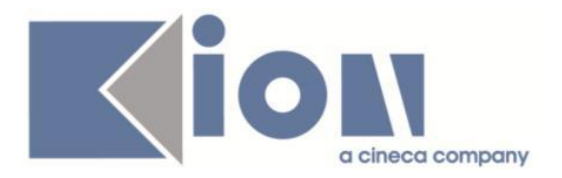

seguito quindi di modifiche avvenute nel tempo, partendo da eventuali combinazioni obsolete.

# **Package: P99 - CONFIGURAZIONE PRODOTTO**

### *Funzione: PARAMETRI[99.99.002]*

## *[ID GS:101961]*

E' stato aumentato il numero di caratteri del campo codice nella maschera Parametri di configurazione, per permettere il recupero di parametri con piu di 30 caratteri.

# **Package: INTERFACCE CON ALTRI SISTEMI**

## *Funzione: IMPORTAZIONE STRUTTURA DIDATTICA[IMP\_EXP.211]*

## *[ID GS:106389] - Segnalata da Università degli Studi di SIENA*

Corretta un'anomalia per la quale non si riuscivano ad esportare da U-Gov i testi dei regolamenti se questi ultimi non erano già presenti in Esse3

### *Funzione: IMPORTAZIONE REGOLE DI SCELTA[IMP\_EXP.213]*

### *[ID GS:106406] - Segnalata da Università degli Studi del PIEMONTE ORIENTALE "Amedeo Avogadro"-Vercelli*

Nell'esportazione delle regole dei piani ad Esse3, corretta l'anomalia per la quale non riportava correttamente gli stati dei piani studenti eventualmente già collegati.

# *Prodotto: WEBESSE3*

# **Package: AREA DOCENTE**

### *Funzione: DIARIO DOCENTE[DOC.09.121]*

## *[ID GS:106355]*

L'intervento permette la corretta visualizzazione delle ore totali del diario docente sia nella pagina web docente, che nella stampa.

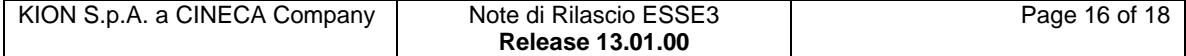

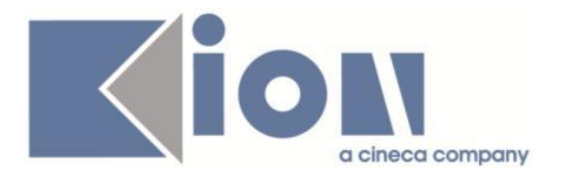

## *Funzione: VERBALIZZAZIONE ONLINE ESAME DI LAUREA[DOC.12.110]*

### *[ID GS:105166] - Segnalata da Università degli Studi di BERGAMO*

Area web docente. Verbalizzazione on line esame di laurea.

La chiusura carriera lanciata dalla procedura di verbalizzazione on line dell'esame di laurea attiva la carriera sotto condizione al cambio di stato da ipotesi a conseguito del titolo collegato alla carriera.

### *Funzione: AREA DOCENTE[DOC.HOME]*

### *[ID GS:106031] - Segnalata da Università degli Studi di PARMA*

L'intervento permette, a due docenti diversi, di inserire delle domande d'esame con lo stesso codice.

# **Package: AREA STUDENTE**

### *Funzione: SCELTA/MODIFICA LINGUE[STU.CMB\_LINGUE]*

#### *[ID GS:106334] - Segnalata da Università Commerciale "Luigi Bocconi" MILANO*

L'intervento risolve un'anomalia nella scelta/modifica lingue che restituiva errore in caso di presenza di iscrizioni in stato "S".

### *Funzione: DOMANDA DI TIROCINIO[STU.DOM\_TIRO]*

#### *[ID GS:105922] - Segnalata da Università Commerciale "Luigi Bocconi" MILANO*

Impostato come obbligatorio il campo "numero dipendenti" quando si seleziona una fascia dipendenti per la quale non sia stato indicato il numero massimo di dipendenti a livello di configurazione generale.

Questo attributo è essenziale in quanto in questi casi è su questo campo che viene verificata la coerenza tra il numero di dipendenti ed il numero di stagisti presenti in azienda.

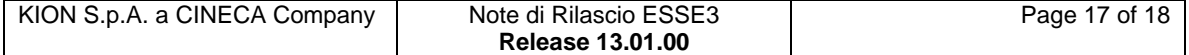

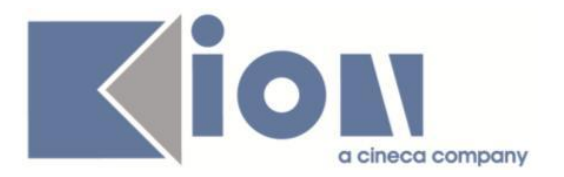

# *Funzione: DOMANDA DI LAUREA, TESI ECC..[STU.LAUREA]*

# *[ID GS:87621]*

Area web studente. Presentazione domanda di laurea.

Risolte tre problematiche individuate:

1. La cancellazione dei testi in inglese di Stage e project work presenti nella pagina GRAD\_SESAPP e dei testi di titolo e abstract in inglese presenti nella pagina GRAD\_INS\_INFO\_TESI va a buon fine in tutti i casi.

2. L'inserimento delle parole chiavi di almalaurea in inglese va a buon fine anche se non si valorizza nessun altro testo in inglese (titolo della tesi o abstract).

3. L'obbligatorietà dell'attributo GRAD\_QUES\_ALMA viene verificata solo nel caso in cui il corso di studio dello studente preveda la trasmissione dei dati ad Almalaurea.

## *Funzione: LISTA ISCRIZIONI[STU.LISCR]*

## *[ID GS:105520] - Segnalata da Università degli Studi di TRIESTE*

Abilitato recupero di più di una riga per l'ente che eroga la borsa.

## *Funzione: OPPORTUNITA STUDENTI[STU.OPPSTU]*

## *[ID GS:106073] - Segnalata da Università Commerciale "Luigi Bocconi" MILANO*

Corretta un'anomalia che si verificava per le opportunità "forzate" in lingua inglese, per la quale i valori codificati venivano sempre visualizzati in italiano.

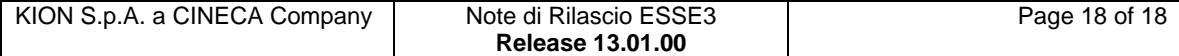